# **Informatik –Biber**

Lehrmittel für die informatische Bildung an der Sekundarstufe I

# **Kommentar für Lehrpersonen**

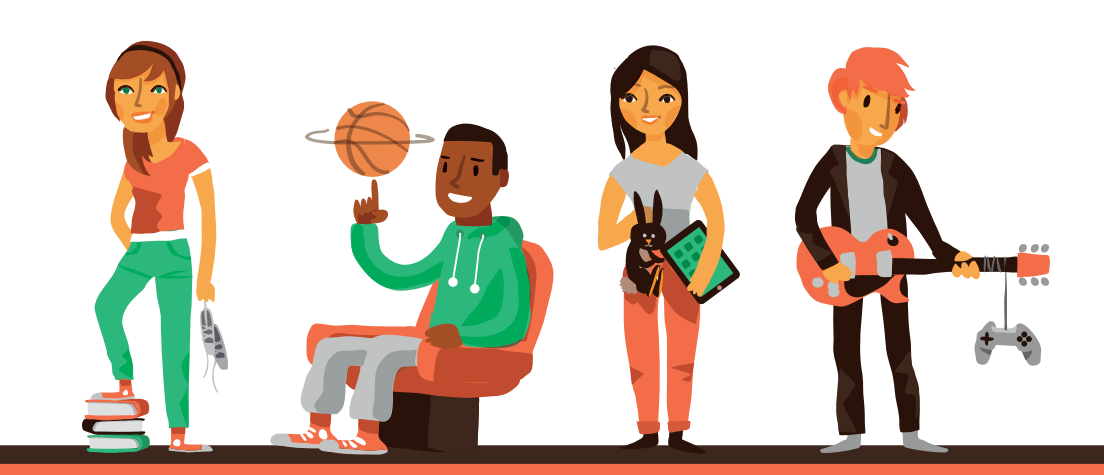

# **Inhaltsverzeichnis**

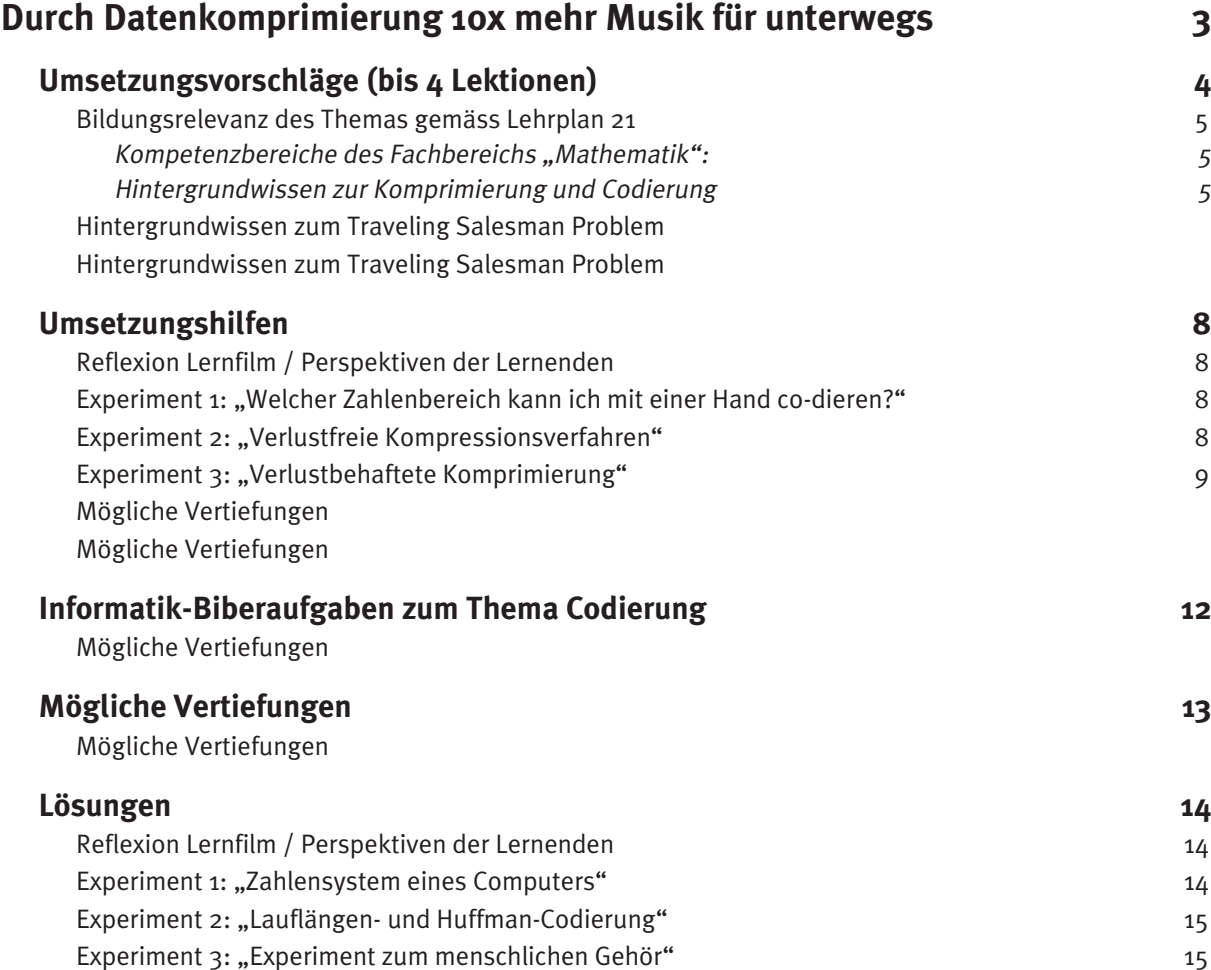

# <span id="page-2-0"></span>**Durch Datenkomprimierung 10x mehr Musik für unterwegs**

# **Ausgangskompetenzen:**

Schülerinnen und Schüler kennen verschiedene Anwendungsbereiche der Datenkomprimierung.

Schülerinnen und Schüler können Zeichenketten verlustfrei komprimieren.

Schülerinnen und Schüler kennen den Unterschied zwischen verlustbehafteten und verlustfreien Kompressionsverfahren.

Schülerinnen und Schüler können mithilfe des psychoakustischen Modells im Groben erklären, aus welchen Gründen eine verlustbehaftete Komprimierung bei Musik eingesetzt werden kann.

# <span id="page-3-0"></span>**Umsetzungsvorschläge (bis 4 Lektionen)**

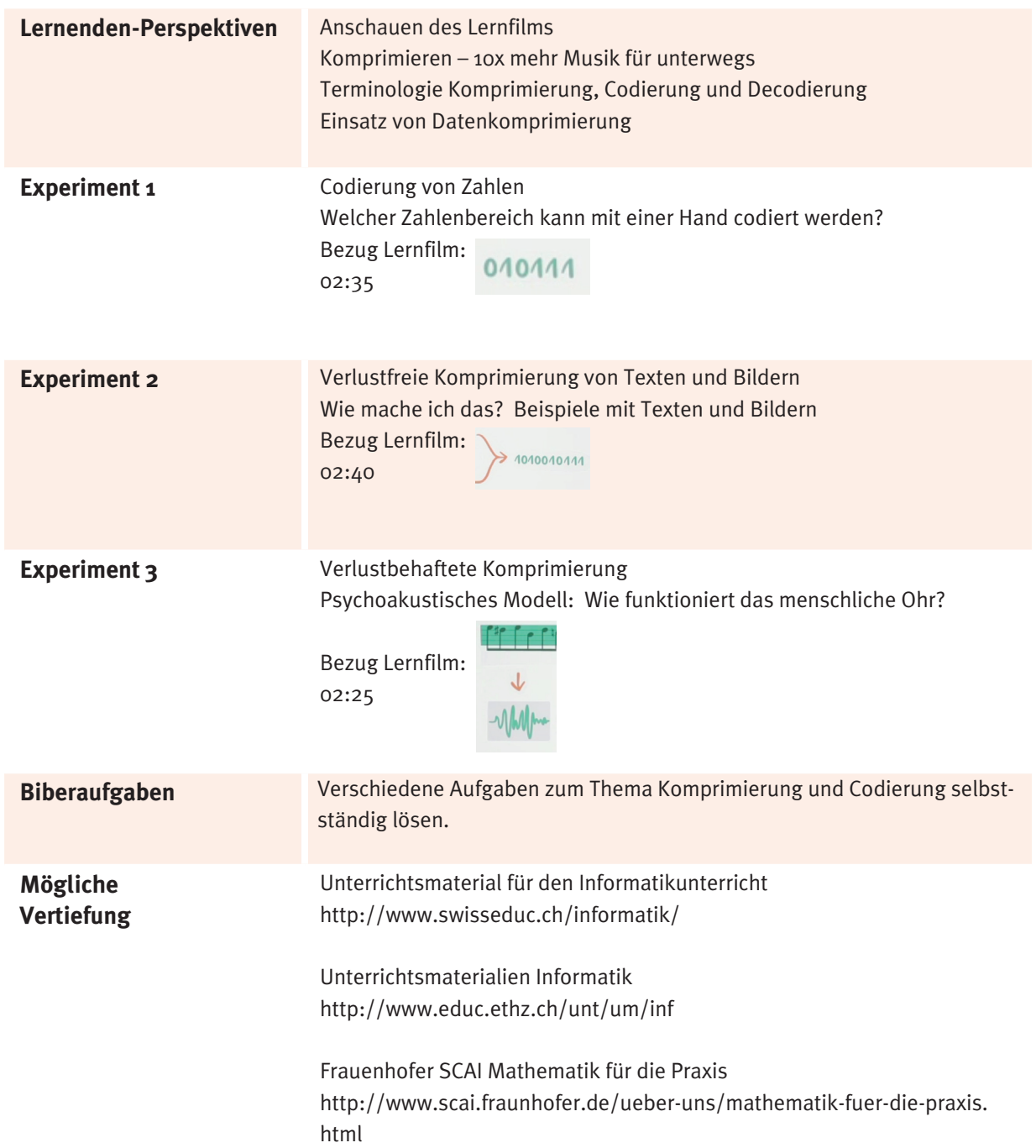

# <span id="page-4-0"></span>**Bildungsrelevanz des Themas gemäss Lehrplan 21**

Nationale Grundkompetenzen für Themen der Informatik fehlen.

# Kompetenzbereiche des Fachbereichs "Mathematik":

Die Schülerinnen und Schüler lernen Erforschen und Argumentieren. Sie können sich auf unbekannte Zahlenräume und Muster einlassen, Beispiele zu Gesetzmässigkeiten suchen, die erlangten Ergebnisse beschreiben, überprüfen, hinterfragen, interpretieren und begründen.

Kompetenzbereiche des Fachbereichs "Natur, Mensch, Gesellschaft":

# **Hintergrundwissen zur Komprimierung und Codierung**

Digitale Inhalte wie Musik, Bilder, Texte und auch Filme werden durch Nullen und Einsen auf elektronischen Geräten (z. B. Mobiltelefon, iPod, iPad oder Computer) repräsentiert und gespeichert. Diese Geräte verwenden ein System, welches nur mit den Zeichen 0 und 1 arbeitet. In der Informatik wird dieses System als Zweiersystem oder Binärsystem bezeichnet. Programme oder sogenannte "Apps" können aus langen Ketten, bestehend aus lauter Nullen und Einsen, verschiedene Arten von Inhalten für den Menschen sichtbar, hörbar oder lesbar machen. Die Transformation von Texten, Bildern oder der Musik in ein System von Nullen und Einsen heisst Codierung. Bei einer Rücktransformation von Nullen und Einsen (binäre Daten) zu lesbaren Texten, hörbarer Musik oder sichtbaren Bildern spricht man von Decodierung.

#### Beispiel:

Die südafrikanische Redewendung "Das Gras wächst nicht schneller, wenn man daran zieht," kann durch die folgende Kette von Nullen und Einsen codiert werden.

01000100 01100001 01110011 00100000 01000111 01110010 01100001 01110011 00100000 01110111 11100100 01100011 01101000 01110011 01110100 00100000 01101110 01101001 01100011 01101000 01110100 00100000 01110011 01100011 01101000 01101110 01100101 01101100 01101100 01100101 01110010 00101100 01110111 01100101 01101110 01101110 00100000 01101101 01100001 01101110 00100000 01100100 01100001 01110010 01100001 01101110 00100000 01111010 01101001 01100101 01101000 01110100 00101110

Aus dem Alltag kennen Schülerinnen und Schüler eventuell bereits den Morsecode, den Strichcode oder eventuell verschiedene Geheimcodes. Im Allgemeinen hat die Codierung drei verschiedene Grundaufgaben:

- Informationen möglichst kompakt zu speichern
- Information möglichst sicher (fehlertolerant ) zu übertragen
- Information geheim zu speichern

Diese drei Grundaufgaben der Codierung werden am folgenden Text-Beispiel kurz betrachtet. Es handelt sich dabei um den sechsten Artikel des Kölschen Grundgesetzes , welcher eine typische kölsche Eigenart beschreibt.

> Kenne mer nit, bruche mer nit, fott domet! (Sei kritisch, wenn die Neuerungen überhand nehmen)

Je nach Absicht, welche man mit diesem Text verfolgt, kann dieser Text

- ... möglichst kompakt aufgeschrieben werden. Dabei soll ein Minimum an Speicherplatz beansprucht werden, jedoch ohne dabei den Inhalt zu verändern (Komprimierung).
- ... auf jeden Fall unverfälscht übertragen und auf der Gegenseite abgespeichert werden (fehlertolerant).
- .... als Geheimnis gehütet und daher verschlüsselt werden (Kryptologie).

In dieser Unterrichtseinheit werden wir uns auf das Gebiet der Komprimierung fokussieren. Inhalte kompakter speichern zu können, bietet zwei zentrale Vorteile:

- 1. Es wird weniger Platz benötigt. Das bedeutet, es können mehr Inhalte z. B. Lieder gespeichert werden.
- 2. Es braucht weniger Zeit beim Transport über das Mobile Netz oder das Internet.

Es gibt zwei grundlegende Kategorien von Komprimierungsverfahren: verlustfreie und verlustbehaftete Verfahren.

Bei verlustfreien Verfahren gehen keine Informationen verloren, ein verlustfrei komprimierter Text ist identisch mit seinem Original (vor der Kompression). Elektronische Texte oder Verzeichnisse können mithilfe einer Anwendung (Programm) in ein ZIP-Archiv komprimiert werden. Im zweiten Experiment und in der Biberaufgabe Schwarzweissbilder wird mit verlustfreien Verfahren gearbeitet.

In einigen Fällen ist es vertretbar, z. B. bei Musik oder Bildern, bei der Komprimierung auf bestimmte Anteile in der Information zu verzichten. Hier kommen uns die Eigenschaften des Gehör- und Gesichtssinnes entgegen. Es werden aus den ursprünglichen Informationen, den "Rohdaten", nur die vom Menschen wahrnehmbaren Informationen abgespeichert.

Bei verlustbehafteten Verfahren kann eine viel höhere Kompression erreicht werden. Im Fall von MP3-Musikstücken beträgt der Faktor 1 zu 10. Das heisst auf einer CD können ca. 150 Musikstücke in Form von MP3-Dateien abgespeichert werden. Verlustbehaftete Verfahren basieren auf komplexen adaptiven Methoden, welche hohe Rechenleistung beanspruchen. Erst dank der extremen Steigerung der Rechenleistungen heutiger Computer können sie eingesetzt werden.

Für eine Musik-CD werden pro linkem und rechtem Kanal 16-Bit tiefe Abtastwerte verwendet. Die Abtastfrequenz beträgt häufig 44,1 KHz. Dabei entsteht pro Sekunde ein Datenvolumen von 2 x 44'100 x 16 Bit = 1'411'200 Bits = 176 KByte. Diese Datenmenge wird auf einer CD unverändert abgespeichert. Auch das Dateiformat ".wav" speichert die Audiodaten nicht komprimiert ab, weshalb diese Dateien auch häufig beachtliche Grössen erreichen.

Das MP3-Komprimierungsverfahren nutzt zwei spezielle Eigenheiten des menschlichen Gehörsinnes:

1. Die eine besteht darin, dass Frequenzanteile in einem akustischen Signal die unmittel bar benachbarten Komponenten dann "verdecken", wenn letztere deutlich schwächer sind. In diesem Fall müssen sie nicht übertragen werden, da der Hörer sie ohnehin nicht wahrnimmt.

Vgl. Lernfilm: 00: 93, Jet überdeckt Summen der Bienen

2. Die andere folgt aus der Beobachtung, dass sich das Gehör nach Beendigung eines lauten Tones noch eine kurze Zeit "erholen" muss, um für weitere Klangereignisse wie der voll aufnahmefähig zu werden. Da man in dieser kurzen Zeitspanne weniger hört, braucht man die darin liegenden Folgetöne ebenfalls nicht zu übertragen. Vgl. Lernfilm: 00: 99, Die vier hören das Summen der Bienen einen Moment lang noch nicht.

Insgesamt bieten diese beiden Eigenheiten in Verbindung mit der Huffman-Codierung ein Verdichtungspotenzial von über 90%.

Eine detaillierte Beschreibung befindet auf der Webseite des Fraunhofer-Instituts, an welchem das Verfahren 1982 unter der Leitung von Hans-Georg Musmann erfunden wurde: [http://](http://www.mp3-geschichte.de/) [www.mp3-geschichte.de/](http://www.mp3-geschichte.de/) 

# <span id="page-7-0"></span>**Umsetzungshilfen**

# **Reflexion Lernfilm / Perspektiven der Lernenden**

Im Plenum wird der Lernfilm "Komprimieren – 10x mehr Musik für unterwegs" als Einstieg in die Unterrichtseinheit geschaut. Die Lehrperson fragt, was die Schülerinnen und Schüler erstaunt hat.

Zur Reflexion des Lernfilms können folgende Fragen in der Klasse aufgenommen werden:

- Wie viel Speicherplatz benötigen 10 Songs auf einer Audio CD?
- Wie viel Platz brauchen 10 Songs, welche mit MP3 abgespeichert wurden?
- Wie viele MP3-Songs haben auf einer CD Platz?
- Wie viele Bits (Nullen und Einsen) benötigt ein Song auf einer Audio-CD?

# **Experiment 1: "Welcher Zahlenbereich kann ich mit einer Hand co-dieren?"**

Bevor sich die Schülerinnen und Schüler mit dem Thema Verdichtung von Informationen respektive der Komprimierung befassen können, sollte geklärt werden, wie unterschiedliche Informationen (Texte, Bilder oder Musik) auf elektronischen Geräten abgespeichert werden können.

Elektronische Geräte wie z. B. Computer, speichern Informationen als Abfolge von Einsen und Nullen ab. Dies ist deshalb der Fall, weil Computer als elektronische Geräte mit zwei Zuständen arbeiten: Entweder fliesst Strom (Eins) oder es fliesst kein Strom (Null). Geräte, die lediglich zwei Zustände unterscheiden, nennt man binär. Die Darstellungsform von Nullen und Einsen wird als binäre Codierung bezeichnet. Das Arbeitsblatt 1 erforscht das System der binären Zahlen. Schülerinnen und Schüler erhalten eine Anleitung, wie sie mit fünf Fingern die Zahlen von 0 bis 63 codieren können.

Das Experiment führt zur Erkenntnis, dass dezimale Ziffern durch binäre Zahlen repräsentiert werden können, womit alle Informationen abgespeichert werden können.

# **Experiment 2: "Verlustfreie Kompressionsverfahren"**

- Wie werden Texte mit Nullen und Einsen codiert?
- Gibt es Verfahren, mit welchen Texte kompakter gespeichert werden können?
- Wie werden Bilder kompakt gespeichert?

Diesen drei Fragen widmen sich die Arbeitsblätter 2, 3 und 4 zur verlustfreien Kompression. Die Decodierung eines Textes und die Codierung eines Bildes werden an Beispielen geübt. Texte lassen sich mithilfe der Huffman-Komprimierung sehr kompakt speichern. Bei Bildern kann die Lauflängen-Codierung eingesetzt werden. Bei diesem Verfahren werden Pixel mit glei-

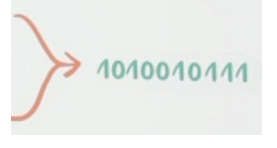

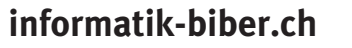

<span id="page-8-0"></span>cher Farbe hintereinander berücksichtigt.

# **Experiment 3: "Verlustbehaftete Komprimierung"**

Psychoakustisches Modell: Wie funktioniert das menschliche Ohr?

Die hohe Komprimierungsrate bei Musikstücken kann nur erreicht werden, wenn ein grosser Anteil der Musikinformationen weggelassen werden kann. Die Kunst der verlustbehafteten Komprimierung besteht darin, alles wegzulassen, was der Mensch nicht wahrnehmen kann. Die Erfinder von MP3, Mitarbeiter des Fraunhofer-Instituts für Integrierte Schaltungen IIS (Deutschland), haben dazu einen Demonstrationsfilm erzeugt.

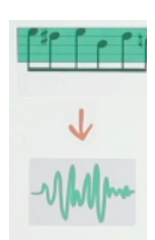

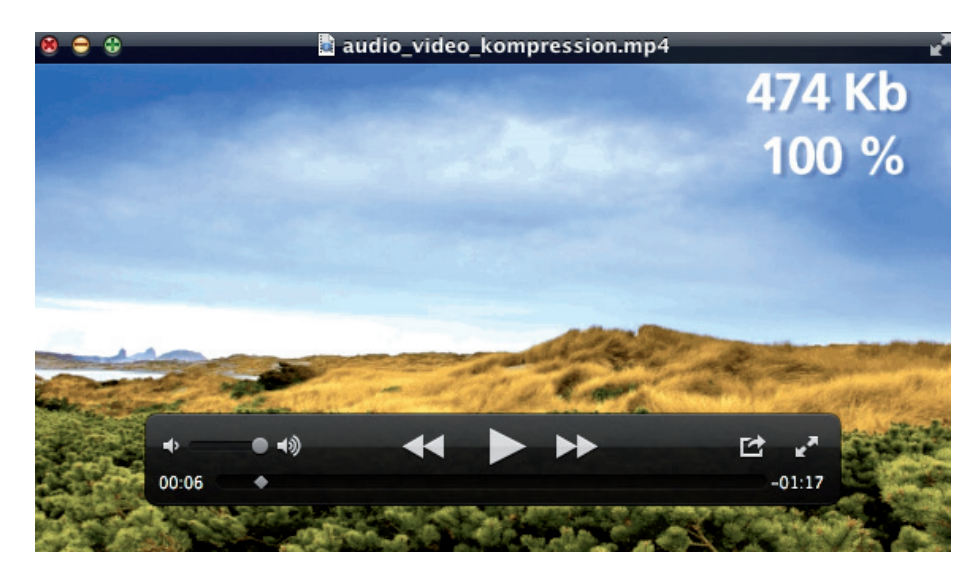

Dieser Film (audio video kompression.avi/.mp4) zeigt gleichzeitig die Komprimierung von Bild und Ton. Bei den anfänglichen Beispielen der Komprimierung bleibt die Qualität für die menschliche Wahrnehmung zunächst erhalten. Bereits in diesen Beispielen werden grosse Mengen an Speicherplatz eingespart. Wird die Komprimierung immer noch weitergeführt, so verschlechtert sich die Qualität drastisch.

Tipp: Dieses Video kann zum Einstieg in das Thema "Verlustbehaftete Komprimierung" verwendet werden und im Klassenverband diskutiert werden.

Um festzustellen, welche Teile der Musikinformationen vom menschlichen Gehör wahrnehmbar sind, wird ein spezielles Modell, das psychoakustische Modell verwendet. Dieses Modell beschreibt unter anderem, ob ein Ton nach einem anderen Ton wahrnehmbar ist oder nicht.

# **[informatik-biber.ch](http://www.informatik-biber.ch)**

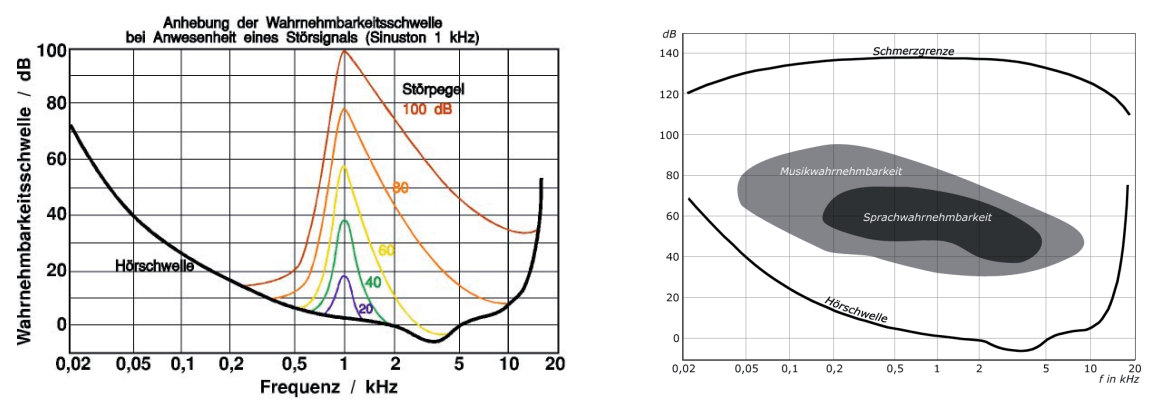

Bilder: Ruhehörschwelle (links), Mithörschwelle (rechts)

Die Bilder ruhehoerschwelle.jpg und mithoerschwelle.jpg zeigen Eigenschaften des psychoakustischen Modells. (siehe Beilagen)

# **Aufgabe für Schülerinnen und Schüler:**

Sie können untersuchen, ob ein Ton 1800Hz mit einer Lautstärke von 40dB neben einem Ton von 1000Hz und einer Lautstärke von 55dB wahrnehmbar ist.

Mithilfe dreier Videoclips, welche aus dem exzellenten Unterrichtsmodul "Mp3 - ein Beispiel für angewandte Mathematik im Alltag" ([http://www.scai.fraunhofer.de/ueber-uns/mathe](http://www.scai.fraunhofer.de/ueber-uns/mathematik-fuer-die-praxis.html)[matik-fuer-die-praxis.html](http://www.scai.fraunhofer.de/ueber-uns/mathematik-fuer-die-praxis.html)) stammen, kann eindrücklich gezeigt werden, welche Teile von der MP3-Komprimierung unter Berücksichtigung des psychoakustischen-Modells weggelassen werden.

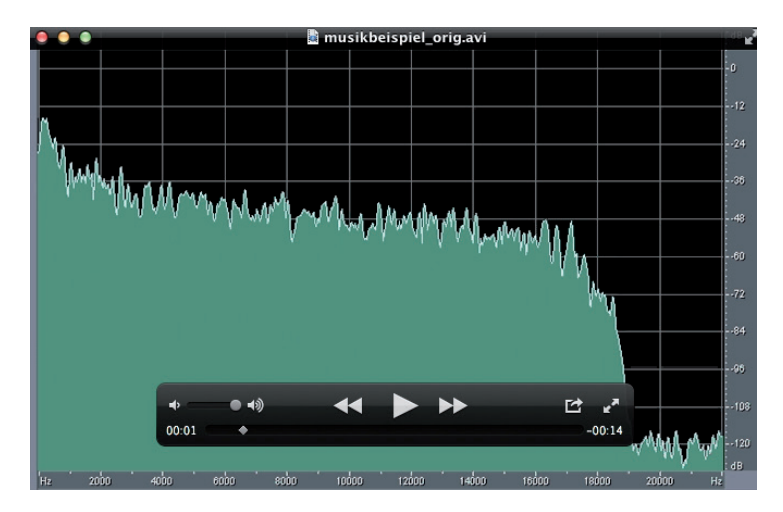

Der Videoclip musikbeispiel orig.avi enthält ein kurzes Musikstück. Gleichzeitig sind auch die unterschiedlichen Frequenzen, die jeweils zu hören sind (grün gezeichnet), zu sehen.

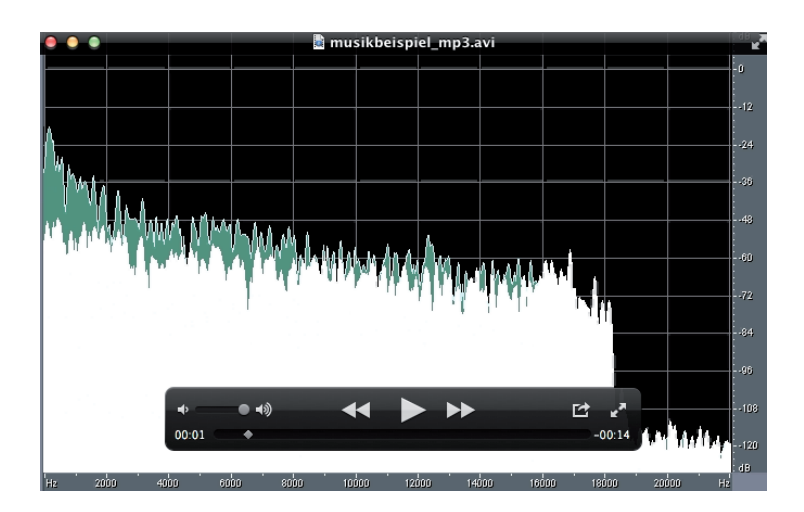

Der Videoclip musikbeispiel\_mp3.avi enthält dasselbe Musikstück als Mp3-Version. Die Menge der in Mp3 gespeicherten Informationen ist grün gekennzeichnet. Weiss dargestellt ist die Menge an Informationen, die in Mp3 nicht gespeichert sind.

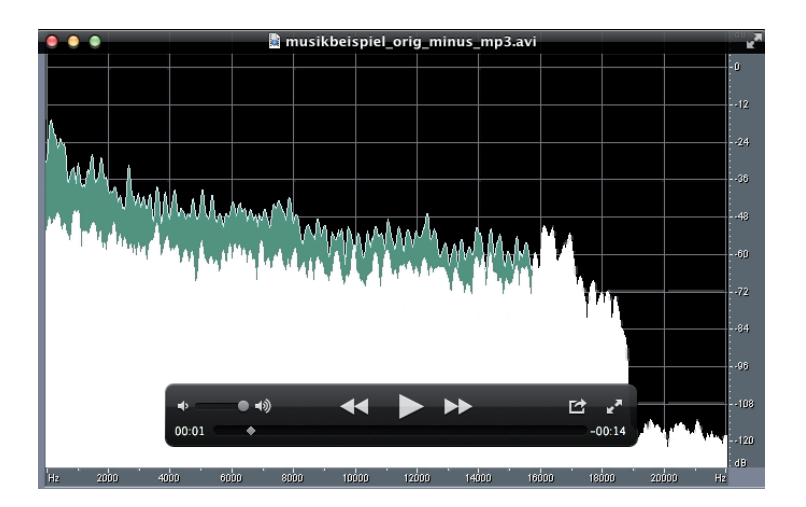

Der Videoclip musikbeispiel orig minus mp3.avi enthält gewissermassen die Differenz dieser beiden Dateien. Der Clip macht den Unterschied beider Versionen hörbar und zeigt das, was in der Mp3-Version verlorengegangen ist, oder, mit anderen Worten, das, was in der Originalversion enthalten, für das menschliche Ohr aber im Gesamtzusammenhang des Musikstücks nicht wahrnehmbar ist.

In einem Versuch zur Wahrnehmung von Tönen nach einem lauten Ton können Schülerinnen und Schüler ihre eigene Wahrnehmung messen. Eine detaillierte Anleitung dazu befindet sich auf dem Arbeitsblatt 5.

# <span id="page-11-0"></span>**Informatik-Biberaufgaben zum Thema Codierung**

Die Biberaufgaben stellen konkrete Fragen zu Themen im Bereich der Codierung. Sie wurden den drei Schwierigkeitsstufen einfach, mittel, schwierig zugeordnet und finden sich inkl. Lösungen in den Kopiervorlagen.

Weitere Informationen zum Informatik-Biber-Wettbewerb finden Sie auf der Webseite [http://](http://www.informatik-biber.ch/) [www.informatik-biber.ch/](http://www.informatik-biber.ch/)

# <span id="page-12-0"></span>**Mögliche Vertiefungen**

Innerhalb des Experiments 3 werden verschiede Filme und Figuren verwendet, welche aus dem weiterführenden Unterrichtsmodul "Mp3 - ein Beispiel für angewandte Mathematik im Alltag" stammen. Auf der Webseite des Fraunhofer-Instituts für Algorithmen und Wissenschaftliches Rechnen SCAI befinden sich weitere ausgezeichnete Unterrichtsmodule [http://www.scai.fraun](http://www.scai.fraunhofer.de/ueber-uns/mathematik-fuer-die-praxis.html)[hofer.de/ueber-uns/mathematik-fuer-die-praxis.html](http://www.scai.fraunhofer.de/ueber-uns/mathematik-fuer-die-praxis.html) .

In einer lehrplanorientierten Fallstudie beschreibt Urs Meyer 13 konkrete Umsetzungen von Informatik-Experimenten ohne die Nutzung von Computern. Das Arbeitsblatt 1 verwendet Texte, Bilder und Kopiervorlagen aus der Fallstudie. Die gesamte Fallstudie kann per elektronische Anfrage direkt bei Urs Meyer bezogen werden. (Kontakt: [urs.meyer@gymlaufen.ch\)](mailto:urs.meyer%40gymlaufen.ch?subject=)

Weitere Materialien zur Komprimierung mithilfe des Huffman-Algorithmus finden sich unter: [http://www.swisseduc.ch/informatik/daten/huffmann\\_kompression/index.html](http://www.swisseduc.ch/informatik/daten/huffmann_kompression/index.html)

Neben dem Ziel, digitale Informationen möglichst kompakt und platzsparend zu speichern, versuchen andere Codierungsverfahren digitale Informationen möglichst sicher zu speichern. Unter den folgenden Verweisen finden sich Lerneinheiten zu fehlerkorrigierenden Codes für die Schulstufen 10. bis 12. Schuljahr.

- Swisseduc.ch Informatik Fehlerkorrigierende Codierung [\(http://www.swisseduc.ch/informa](http://www.swisseduc.ch/informatik/theoretische_informatik/error_correcting_codes/index.html)[tik/theoretische\\_informatik/error\\_correcting\\_codes/index.html\)](http://www.swisseduc.ch/informatik/theoretische_informatik/error_correcting_codes/index.html)

- EducETH: Leitprogramm Codes (<http://www.educ.ethz.ch/unt/um/inf/knk/codes/index>)

Die folgenden Verweise führen zu englischsprachigem Lernmaterial zum Thema Codierung und Komprimierung:

- Image Representation Computer Science unplugged ([http://csunplugged.org/image-re](http://csunplugged.org/image-representation)[presentation](http://csunplugged.org/image-representation))
- Text Compression Computer Science unplugged ([http://csunplugged.org/text](http://csunplugged.org/text-compression)[compression](http://csunplugged.org/text-compression))
- The , magic' of MP3 Computer Science For Fun ([http://www.cs4fn.org/mathemagic/sonic.](http://www.cs4fn.org/mathemagic/sonic.html) [html\)](http://www.cs4fn.org/mathemagic/sonic.html)

# Literatur:

Dankmeier, Wilfried, Grundkurs Codierung: Verschlüsselung, Kompression, Fehlerbeseitigung. Friedr. Vieweg & Sohn Verlag | GWV Fachverlage GmbH, Wiesbaden: 2006. ISBN 9783834890092

Kersten, Sascha: Kompendium der Informationstechnik. Bonn : GALILEO PRESS, 2003 <http://openbook.galileocomputing.de/kit/itkomp02001.htm>

# **[informatik-biber.ch](http://www.informatik-biber.ch)**

# <span id="page-13-0"></span>**Lösungen**

# **Reflexion Lernfilm / Perspektiven der Lernenden**

#### **Wie viel Speicherplatz benötigen 10 Songs auf einer Audio-CD?**

Für eine Audio-CD werden pro linkem und rechtem Kanal 44'100 Werte pro Sekunde gespeichert (Abtastfrequenz 44,1 kHz), jeder dieser Werte wird als 16-Bit Zahl abgespeichert, benötigt also 2 Bytes.

Mit der Annahme, dass ein Song ca. 3 Minuten dauert, also 180 Sekunden, kann der folgende Platzbedarf für 10 Songs berechnet werden:

Anzahl Songs x Anzahl Sekunden x Kanäle x Abtastrate x Anzahl Byte pro gespeichertem Wert 10 x 180 x 2 x 44'100 x 2 = 317'520'000 Bytes = 317'520 kB = 317,5 MB

#### **Wie viel Platz brauchen 10 Songs, welche mit MP3 abgespeichert wurden?**

Die Grösse einer MP3-Datei hängt vom Inhalt ab. Für eine Abschätzung kann ein MP3 Musikstück von einer Spieldauer von ca. 3 Minuten verwendet werden. Freie MP3 Musikstücke können von der Musikplattform<www.lastfm.de>bezogen werden. Ein Musikstück von ca. 3 Minuten Länge benötigt ca. 3 MB.

10 Songs von ca. 3 Minuten Länge benötigen folglich 30 MB.

#### **Wie viele MP3-Songs haben auf einer CD Platz?**

CDs können bis zu 700 MB Daten speichern. Ein MP3-Musikstück benötigt ca. 3 MB. Folglich haben auf einer CD bis zu  $700 : 3$  ff 233 Songs Platz.

# **Wie viele Bits (Nullen und Einsen) benötigt ein Lied auf einer Audio CD?**

Ein Song als MP3-Datei gespeichert benötigt ca. 3 MB. Das sind 3 Millionen Bytes. Ein Byte besteht aus acht Nullen oder Einsen (Bit). Damit kann ein MP3- Musikstück durch 8 x 3 = 24 Millionen Nullen und Einsen codiert werden.

# **Experiment 1: "Zahlensystem eines Computers"**

*Antworten zu den Fragen des Arbeitsblatts 1*

# **1. Gibt es mehr als einen Weg, um eine bestimmte Zahl zu legen?**

Mit den fünf Karten können alle Zahlen von 0 bis 31 auf eindeutige Weise dargestellt werden. Für jede gewählte Zahl aus dem Bereich 0 bis 31 gibt es genau einen Weg, die Zahl mit den Karten zu legen, wenn die Reihenfolge der Punktekarten eingehalten wird (Punkt 2 der Versuchsanleitung).

Auch die Biberaufgabe "Vom Stamm zur Blüte" befasst sich mit der Thematik einer eindeutigen Codierung.

# <span id="page-14-0"></span>**2. Welches ist die grösste Zahl, die mit den Karten gelegt werden kann?**

Die grösste Zahl kann dargestellt werden, wenn keine Punktekarte umgedreht ist. In diesem Fall mit fünf Karten ist es 16 + 8 + 4 + 2 + 1 = 31

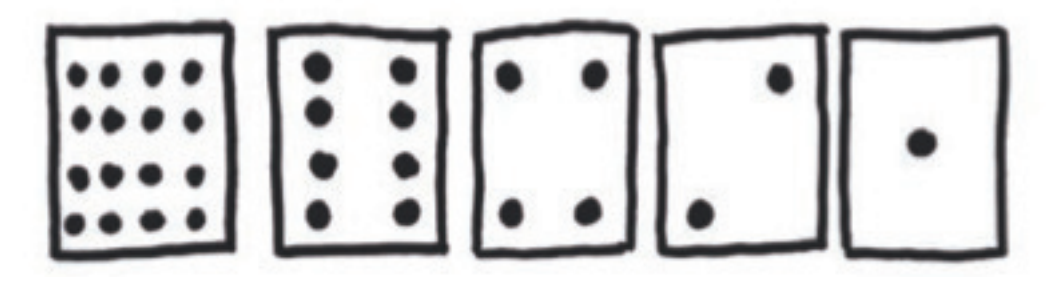

# **3. Gibt es zwischen 0 und der grössten Zahl eine Zahl, die nicht mit den Karten gelegt werden kann?**

Nein, es können alle Zahlen von 0 bis 31 eindeutig gelegt werden.

# **Experiment 2: "Lauflängen- und Huffman-Codierung"**

Die Elektronische Beilage ermöglicht es den Schülerinnen und Schülern ihre Antworten zu den Aufgaben auf den Arbeitsblättern 2 – 4 interaktiv zu überprüfen. Sie können auch zu eigenen Texten oder Bildern Codierungen erzeugen.

# **Experiment 3: "Experiment zum menschlichen Gehör"**

Eine ruhige Umgebung, sowie eine konzentrierte ruhige Arbeitsweise der Gruppe ist eine Voraussetzung, dass eine vernünftige Messreihe entsteht.

Die Zeit, die vergeht, bis man den leiseren Ton wieder wahrnimmt, ist abhängig vom Lautstärke- und Frequenzverhältnis der beiden Töne. Sie liegt im Bereich von ca. 0,030 – 0,350 Sekunden. Damit Schülerinnen und Schüler diese kurze Zeiten messen können, ist ein Einsatz von digitalen Stoppuhren sinnvoll.

# **Impressum**

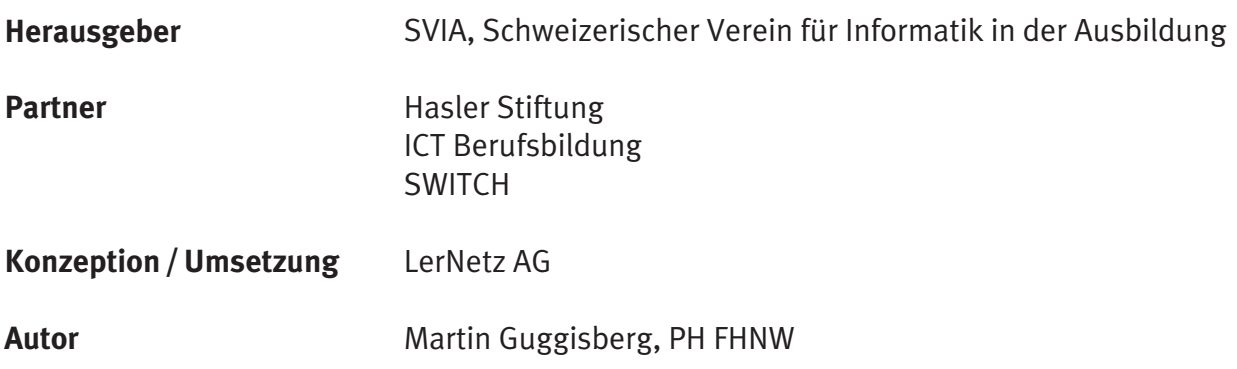